# **10.2.1 Source Code and Directory Structure**

## Source Code for Data Repository (CRC) Cell

In the chapter titled Install I2b2 Server-Common, you extracted the files from the i2b2 Core Source Code zip file into a directory of your choosing (YOUR\_I2 B2\_SRC\_DIR). One of the files extracted was a folder called **edu.harvard.i2b2.crc** and it is in this folder where the files for the CRC installation reside.

### CRC Directory Structure

The main directory for the CRC Cell is **edu.harvard.i2b2.crc** and as stated earlier this directory resides in **YOUR\_I2B2\_SRC\_DIR**. During this installation of the CRC cell we will be editing a number of files that reside within the CRC directory. These files and their location are outlined below:

#### **Main CRC Directory:** YOUR\_12B2\_SRC\_DIR\i2b2\edu.harvard.i2b2.crc\

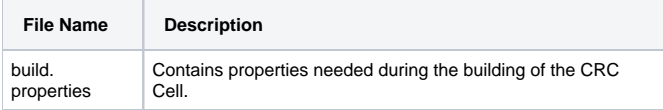

### **Directory for CRC and CRCLoader Properties:** YOUR\_I2B2\_SRC\_DIR\i2b2\edu.harvard.i2b2.crc\etc\spring\

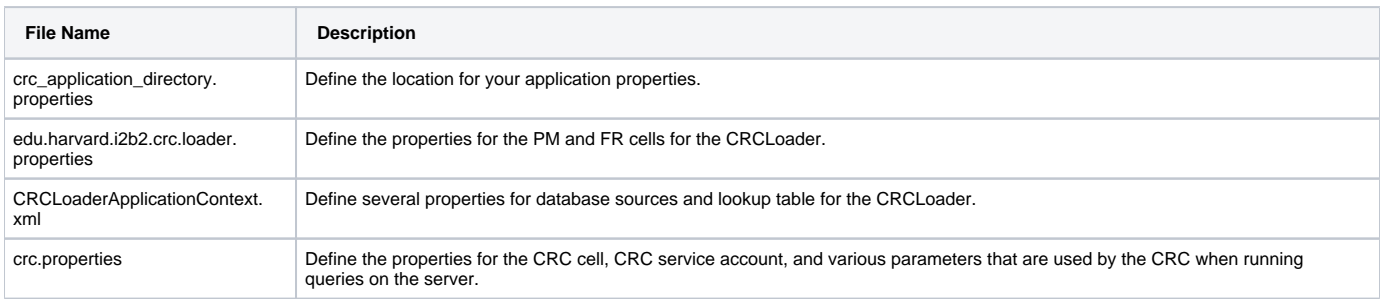

#### **Directory for Data Source Configuration:** YOUR\_12B2\_SRC\_DIR\i2b2\edu.harvard.i2b2.crc\etc\jboss\

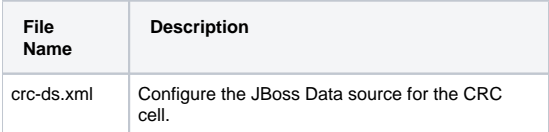